## **MonoTorrent - Support # 322: Donwload method problems**

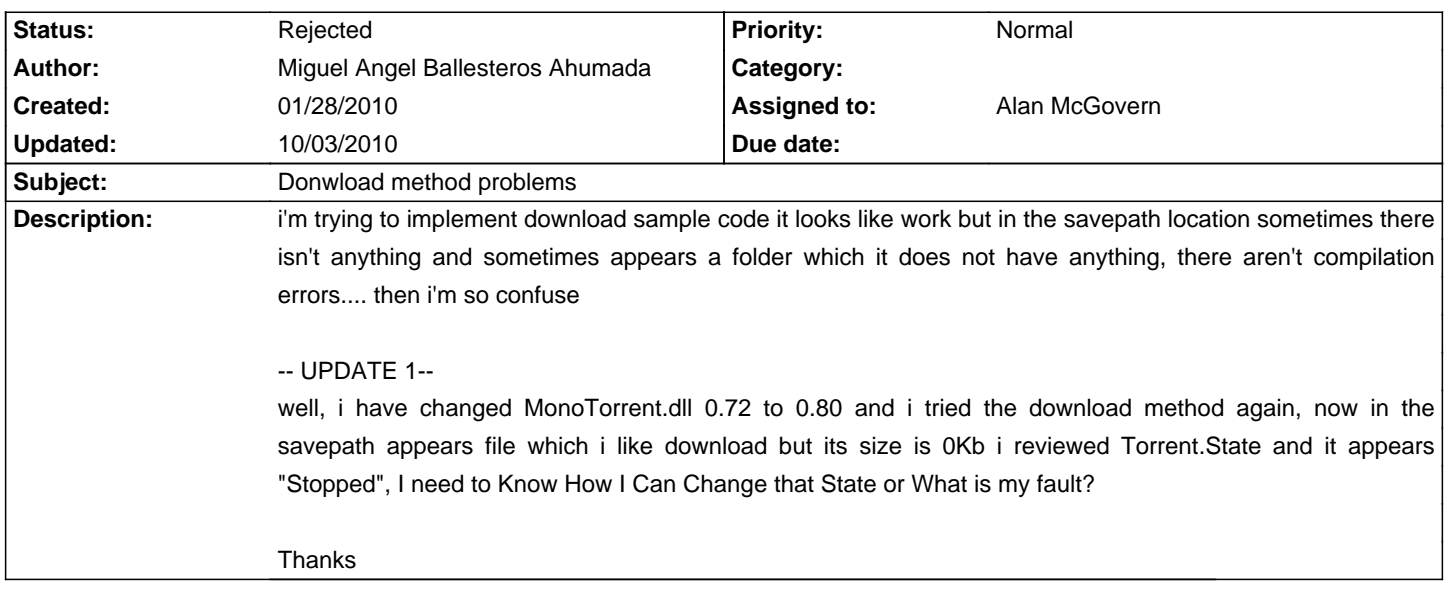

## **History**

## **10/03/2010 02:43 PM - Alan McGovern**

- Status changed from New to Rejected

- Priority changed from Urgent to Normal

As per the sample in the wiki you need to call 'Start' on the torrentmanager for it to actually download. I'm assuming you didn't do this. A torrent will never change itself to the Stopped state.